PILON\_KLF1\_TARGETS\_UP

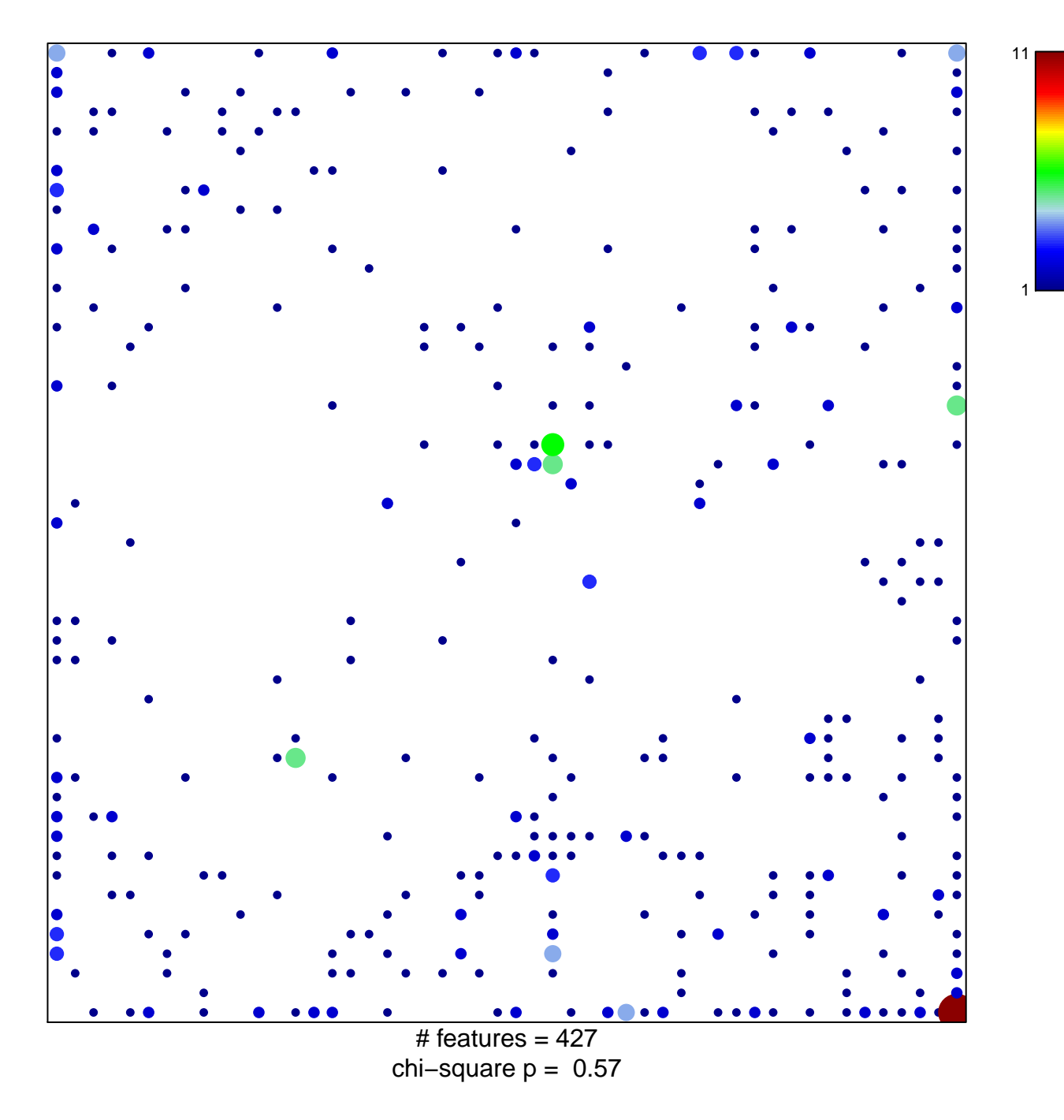

## **PILON\_KLF1\_TARGETS\_UP**

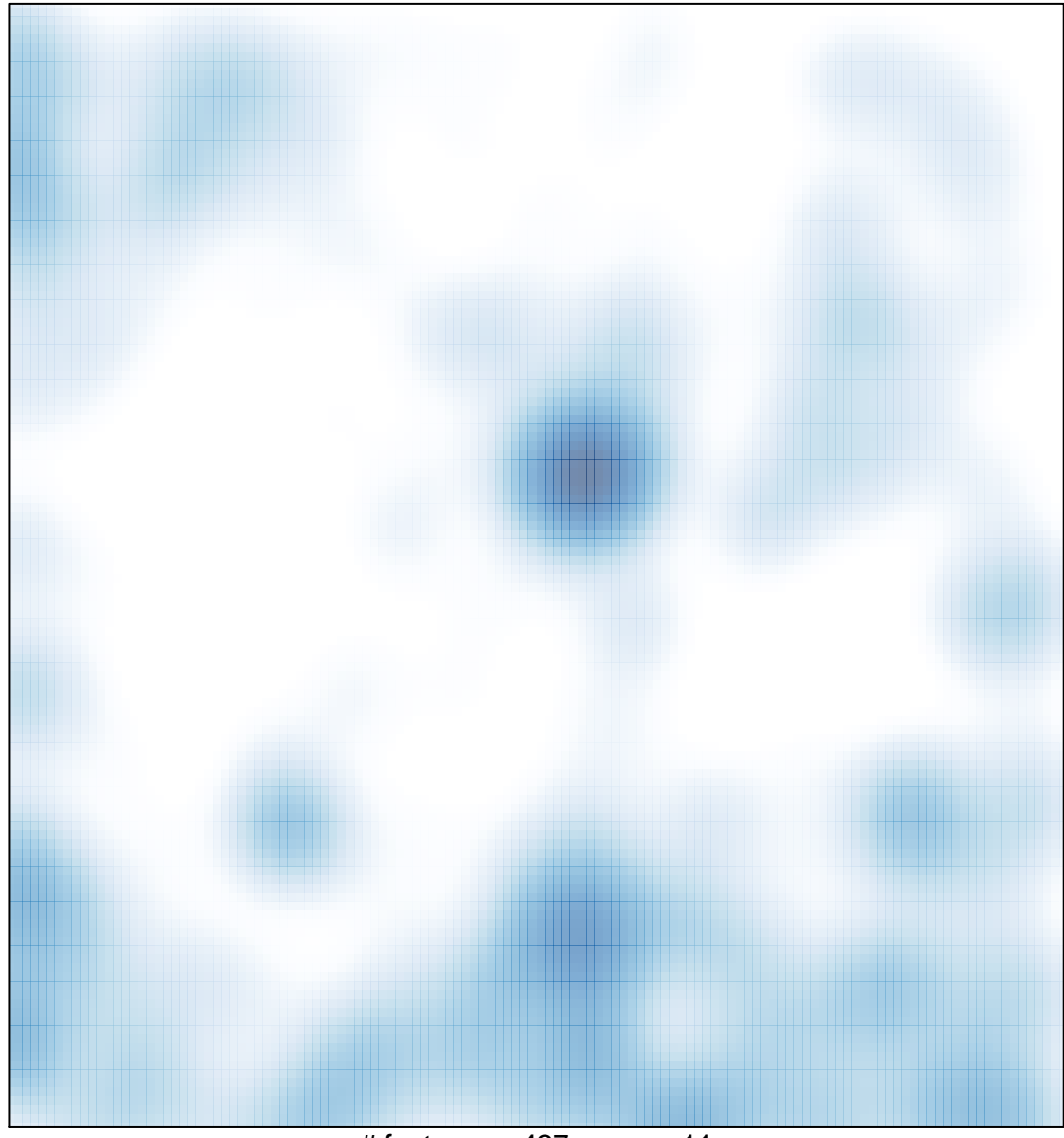

# features =  $427$ , max =  $11$